# **Цифровой рентген: прогулка по Эльбрусу**

Привет Хабр! В прошлый раз писал про проект по рентгеновской инспекции печатных плат. Сейчас мы сильно продвинулись, есть рабочий прототип софта плюс "потыкали палочкой" в Эльбрус. Про этот опыт я и хочу рассказать.

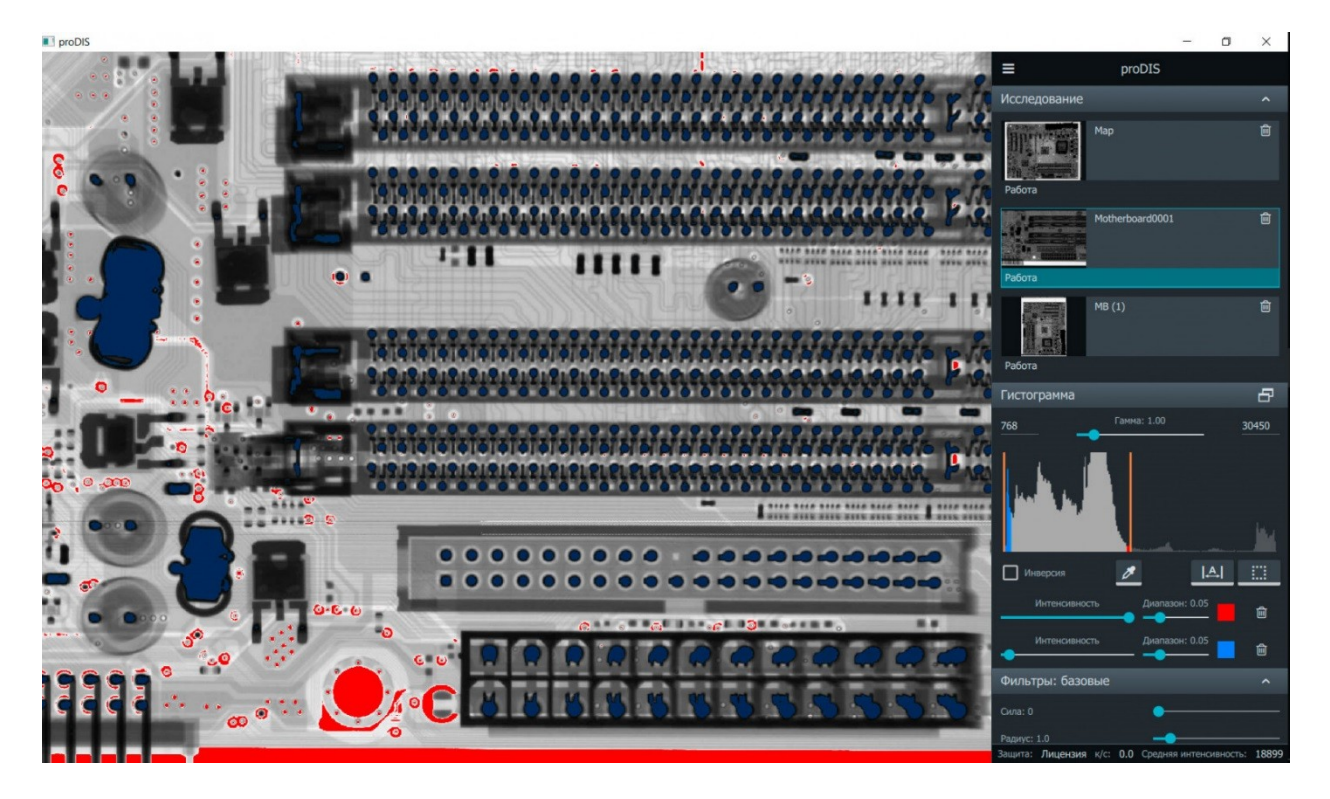

### Интро

На старте проекта нам удалось найти дополнительное финансирование, основным условием была полная кроссплатформенность ПО, в том числе поддержка отечественных процессоров. На тот момент наиболее производительным вариантом для десктоп машин был Эльбрус 8С (пока он им и остается, 8СВ еще вроде не вышел). Мы купили две станции [«Эльбрус 801-РС»](http://www.ineum.ru/elbrus_801-pc_gen4) напрямую от МЦСТ. Сейчас их стоимость указана на сайте, год назад были чуть дороже.

Из курьезных мелочей, с которыми столкнулись при закупке – бумажные заявки на поставку. Сразу советую заключить договор NDA, это даст доступ к свежим инструментам разработчика (оформление около месяца). Приехали машины быстро, по комплектации – есть проблема с кастомизацией на стороне МЦСТ. Проще докупить и поставить самим нужные видеокарты или периферию. Перечень проверенного оборудования/чипов карт пока есть только в багтрекере МЦСТ, хотя стоило бы опубликовать список на вики ресурсе по Эльбрусам.

Операционные системы

По ситуации на начало 2020го года – при заказе можно выбрать предустановленную ОС: оригинальную Эльбрус или партнерскую (Альт, Астра). В нашем проекте используется Астра Linux. Она хоть и была доступна официально, но по факту – не получилось заказать за адекватное время. Ставили сами с лайв образа отдельной лицензией.

Выбор той или иной ОС – дело вкуса, мне понравилось окружение Fly в Астре, субъективно оно шустрее. С другой стороны, пакетная база Альта шире, они теснее сотрудничают с МЦСТ и набор дистрибутивов интереснее.

Пример – не существовал USB лайв образ Астры под Эльбрус, а для Альта их было аж несколько штук. Бэкап раздела Астры работал только из-под лайв образа Альта.

Сама ОС Эльбрус изначально разрабатывалась для демо процессора заказчикам. Мы начинали с версии 4.0, сейчас рабочая 5.0rc2 – стало лучше, но все же она «сыровата» для конечного пользователя. Нужна для отладки или получения максимума от VLIW архитектуры. Именно на этой ОС производительность при обработке изображений была максимальной.

**UPD:** сейчас вышла версия ОС Эльбрус 6.0. Там заявлены C++20 и свежее ядро Linux, но так как мы работаем на Астра — обновления еще не добрались.

## Архитектура

Пока только С++, 14-ый стандарт, про CUDA и Vulkan лучше не думать, а вот OpenGL на AMD видеокартах работает нормально. Важно – OpenGL не старше 3.1, QT 5.11.

По остальным ЯП – возможно кто-то поделится своим опытом в комментариях. Знаю, что идет работа в «закрытых» конторах, в основном по обработке видеопотока и изображений. Понемногу народ осваивает отечественные процессоры.

Теперь слово архитектору проекта, **Максиму Титову** [\(titovmaxim,](https://habr.com/ru/users/titovmaxim/) [Unicore Solutions\)](http://unicore.solutions/) Наша цель – сделать хороший софт для работы с рентгенографическими системами. Поэтому начали с главного – подключения железа и тракта обработки изображений. Сильно волновались. TLDR: все прошло гладко.

Главная часть системы – детектор рентгеновского излучения. Подключается по Ethernet и забивает канал 1Гбит под завязку, протокол [GigE Vision](https://en.wikipedia.org/wiki/GigE_Vision). Коммерческие библиотеки под Эльбрус отсутствуют, библиотеки с открытым исходным кодом (например [Aravis](https://github.com/AravisProject/aravis)) не подходят по скорости и качеству, так что писали свою реализацию.

Столкнулись с тем, что встроенная сетевая карта материнской платы Эльбруса сильно нагружает процессор, и 1ГБит просто так не получить, теряются кадры. Пришлось дописывать дополнительный быстрый промежуточный буфер, чтобы разгрузить поток приема. Обрабатываем все потом в отдельных потоках. Все заработало, канал забивается полностью, потерь кадров нет. При установке на Эльбрус дискретной карты проблем становится заметно меньше.

Предварительная обработка изображений в реальном времени реализована на OpenGL, т.к. это единственное средство, доступное нам на всех платформах. В нее входит применение калибровки и коррекция битых пикселей детектора, обработка гистограммы, гамма коррекция, повышение резкости и подавление шума, раскраска полутонов, геометрические преобразования. Интересно было написать быструю оценку гистограммы изображения на OpenGL, а не CUDA, задача не совсем типичная.

Итого на обработку одного кадра 3000x3000 16 бит на самой слабой видеокарте (AMD R5) на Эльбрусе уходит ~33 мс. Очень даже неплохо, при условии независимости от ОС и полной разгрузки ЦП для задач сложной пост-обработки. Уже доступны более мощные видеокарты, так что здесь мы спокойны. К примеру, на x86 с GeForce RTX 2070 Max-Q мы получаем стабильные ~2мс, ждем подобного на Эльбрус.

Подключение прочих компонентов – рентгеновских генераторов и мехатроники по RS232, Web камер по UVC, прошло без проблем.

В проекте мы используем Qt 5.11 и QML для интерфейса. Здесь все прошло неожиданно гладко. Работает, заводится "из-коробки", основные пакеты в Астра есть. Ждем, когда будут доступны обновления, поскольку в 5.11 есть «шероховатости» и баги.

Немного о том, почему мы опасались  $C++14$ . Активное совместное использование  $C++$  и QML часто вызывает сложности, поэтому мы решили использовать в проекте cвою библиотеку Flow.

# Библиотека Flow

Среди плюсов библиотеки — декларативность, сокращение boilerplate кода и ошибок. Помогает использовать ФП подход на С++, в частности есть гибкое объединение и композиция функций, ленивость, кеширование, потокобезопасность и фоновое выполнения в других потоках. Последнее, кстати, актуально для OpenGL, который не очень «умеет в многопоточность». Все это в динамике с оповещением об изменениях (никаких update) отстыковки/пристыковки веток, действия (эффекты в смысле ФП), интегрированы с контекстами Qt. Из приятного – автоматический контроль времени жизни объектов и подписок без ручных subscribe/unsubscribe и беспокойств, кто кого переживёт, все само :) Немного похоже на ReactiveX, но тут больше про состояния, а не про потоки данных.

Там же живет своя мета-система (в C++ рефлексию не завезли), используем вместо QMetaObject. Писать меньше, лучше интегрируется с QML (примерно, как WPF с C#), можно свободно перемещаться по дереву, в частности работать из QML с QVector в середине дерева как с моделью с умным diff'ом (без написания QAbstractItemModel), автоматическая сериализация/десериализация любого объекта одной командой и пр.

Библиотека изначально была рассчитана минимум на C++ 17. При переходе на C++ 14 мы, естественным образом, потеряли вывод типов и сейчас приходится прописывать большинство шаблонных параметров руками. Однако прогресс МЦСТ впечатляет, ждем новых компиляторов. Была пара особенностей компилятора Эльбрус, не замеченных ранее на GCC и MSVC. Не всегда понимаются auto параметры в лямбдах. Не умеет перезахватывать this во вложенные лямбды. Но это легко правится, в остальном все

компилируется и работает без проблем. Да, ошибки компилятора на русском языке немного непривычны;)

Вследствие особенностей архитектуры на Эльбрус не рекомендуется использовать исключения. Поэтому мы сразу отказались от них в нагруженных частях. Однако достаточно широко используем их на верхнем уровне, где операции единичные. Все работает как положено, зря боялись. Да, пока не завезли -fnon-call-exceptions для удобного отлова ошибок уровня системы и их обработки на месте возникновения.

Приятно, что можно большую часть кода писать "дома" на Linux под х86 и потом просто собирать на удаленной машине Эльбруса. При некоторой сноровке проблем с совместимостью кола почти не возникает.

#### Производительность OpenCV

Наиболее критичные вещи по обработке видеопотока вынесены на видеокарту, для «неторопливой» пост-обработки изображений используем OpenCV 3.2. Этот пакет портирован на Эльбрус, но есть "нюанс" - производительность сильно зависит от версии пакета для конкретной ОС. См. таблицу по сравнению производительности пакетов OpenCV на Эльбрус 8C (1300 МГц) и Intel core i7 (2600 МГц) под разными ОС/сборками openCV:

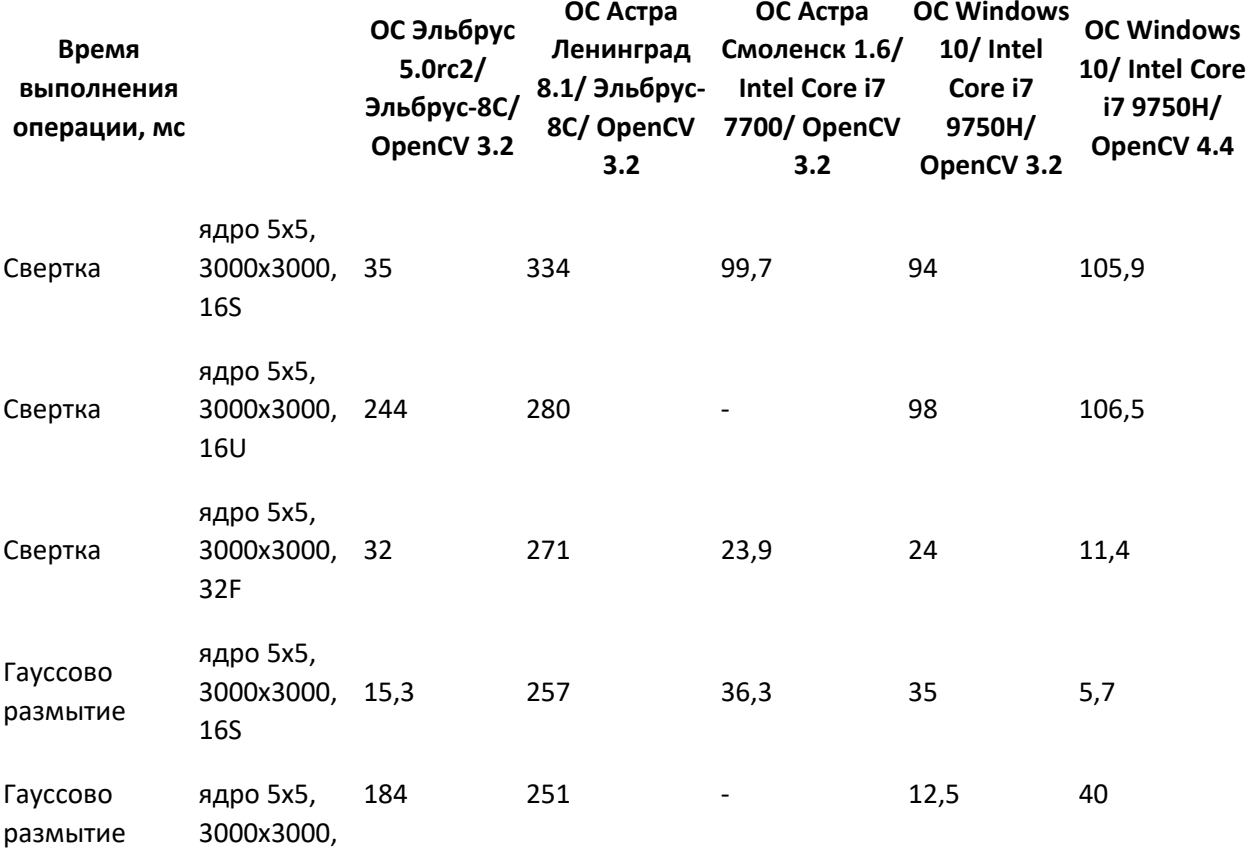

#### Таблица сравнения openCV Эльбрус vs Intel i7

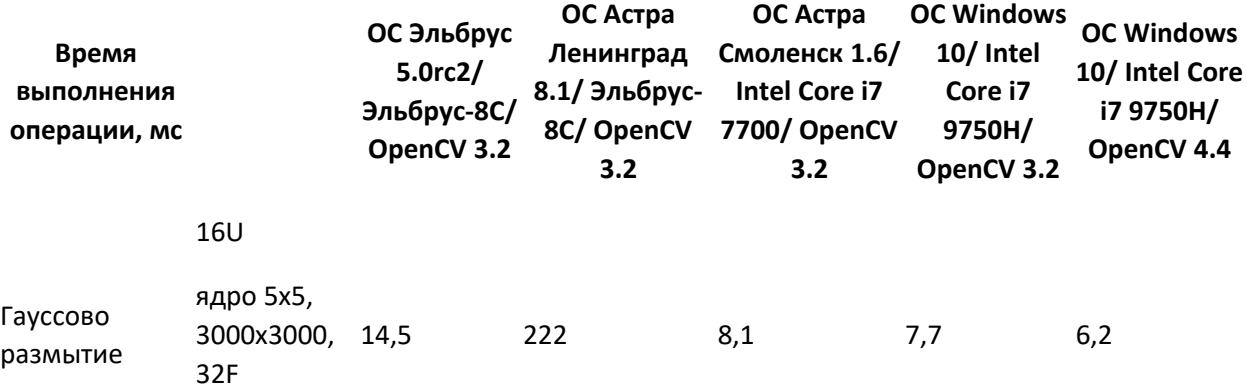

Производительность OpenCV на Эльбрусах напрямую завязана на низкоуровневые EML библиотеки (см. руководство по программированию МЦСТ, они оптимизированы под VLIW архитектуру). А пакеты EML зависят уже от дистрибутива ОС. В используемой нами Астре свежая сборка до сих пор не появилась, возможно она есть в Альт Линукс. Кто игрался – напишите в комментариях.

Если говорить про рутину – свертку изображений, то производительность может быть в 2 раза лучше (16S) по сравнению с i7, а может быть и в 2 раза хуже (32F). На сборке ОС с неоптимизированной библиотекой OpenCV проигрыш в производительности **до 20 раз**. И да, с 16U у Эльбруса пока все плохо.

## Резюме

Жить на Эльбрусе можно. Постепенно МЦСТ и партнеры (Альт, Астра) допиливают ПО, улучшают сервис, снижают цены. Это радует.

С другой стороны – их ресурсы ограничены, чего-то нужного именно вам можно ждать полгода.

Возможно правительство станет более активно продвигать отечественные процессоры и стимулировать их коммерческую эксплуатацию, посмотрим. Мы в любом случае к этому готовы.